#### **Applied Networking Research Workshop 2020**

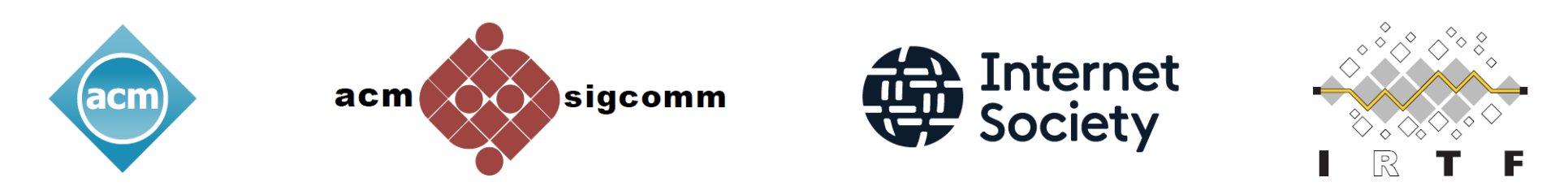

# **Debugging QUIC and HTTP/3** with [qlog] and <qvIs>

Robin Marx, Maxime Piraux, Wim Lamotte and Peter Quax *Hasselt University and UCLouvain*

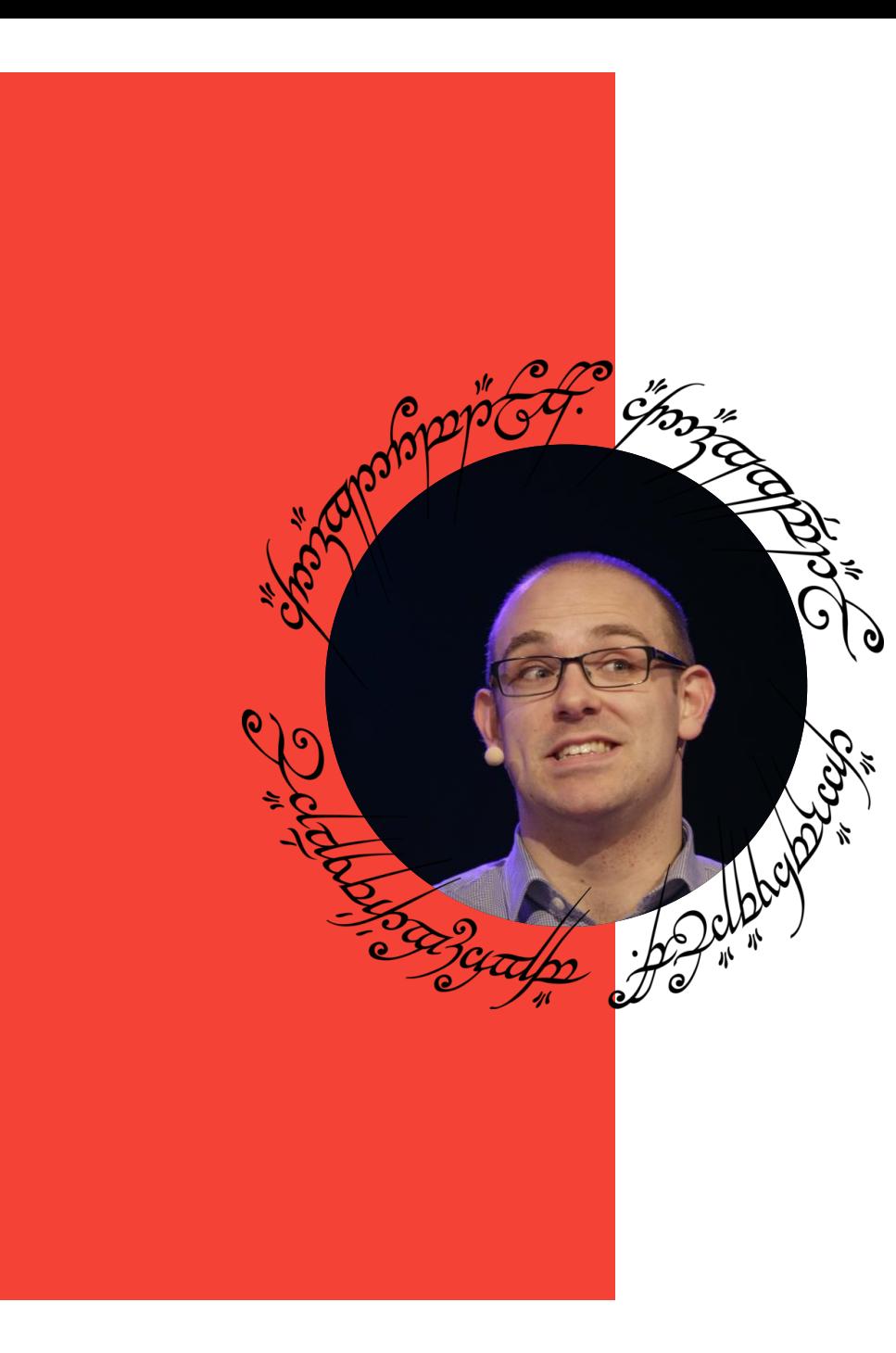

### **Robin Marx** @programmingart

Last year PhD Student

Hasselt University, Belgium

#### Big J.R.R. Tolkien Fan

## **QUIC and HTTP/3 are quite extensive**

#### **6 "Core" specifications:**

- QUIC invariants : 10 pages
- Core Transport : 187 pages
- TLS mapping : 59 pages
- Recovery (loss and congestion) : 46 pages
- HTTP/3 : 72 pages
- QPACK header compression : 44 pages

#### **Many other drafts/extensions:**

- Applicability, manageability, DATAGRAM, load balancing, H3 priorities, …
- Multipath, ACK frequency, loss bits, ...

418 pages total = 108 more than The Hobbit

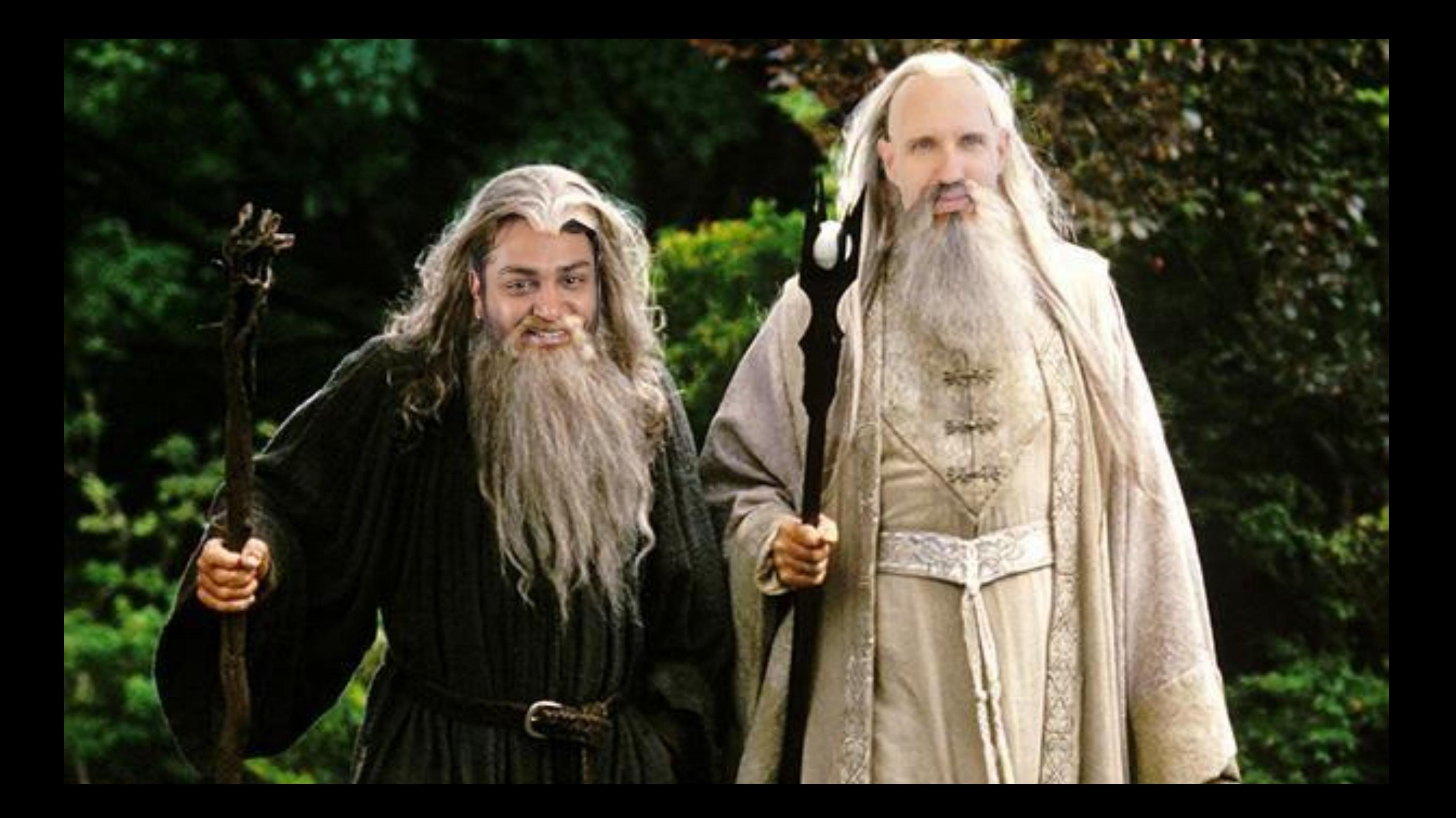

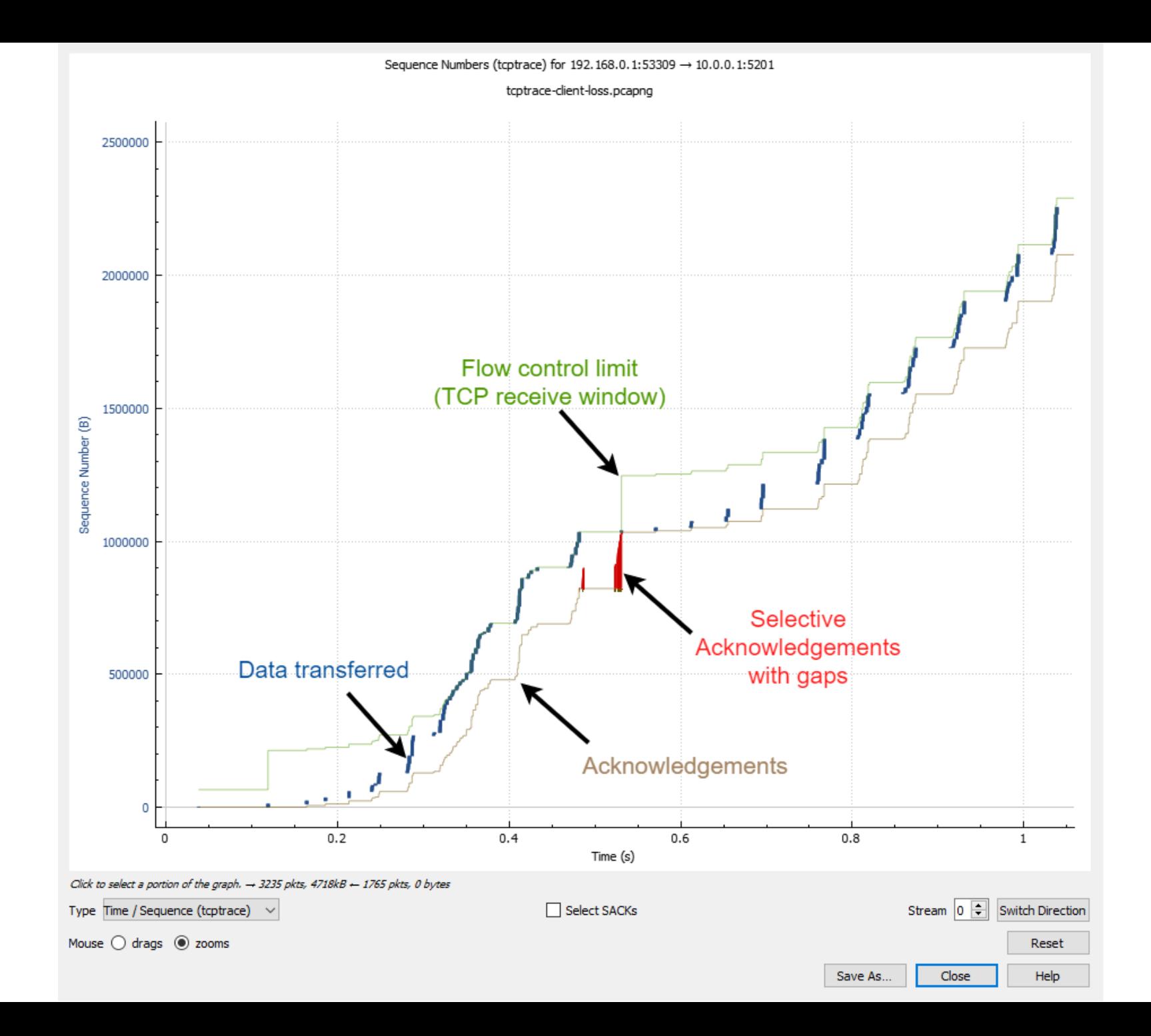

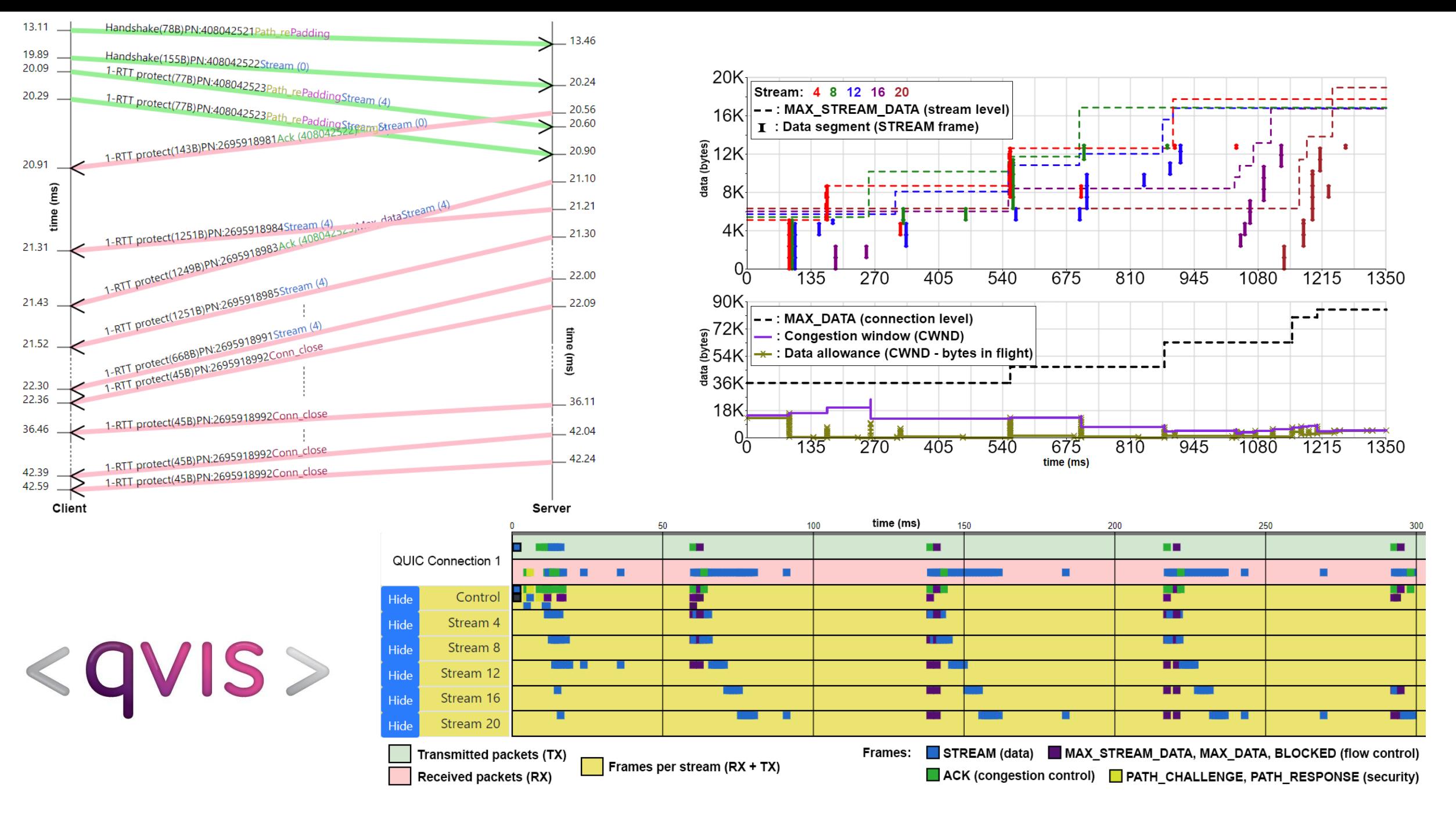

https://quic.edm.uhasselt.be/

#### **Common tool input format?**

packet captures

- Do not contain internal state

https://youtu.be/nErrFHPatq0?t=4339 https://youtu.be/LiNLz1QuT0s?t=3233

### **Common tool input format?**

## packet captures

Do not contain

internal state

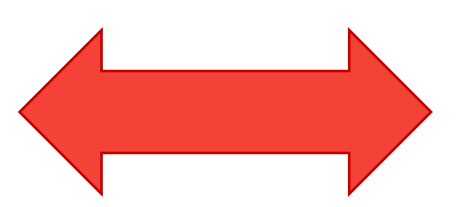

## ad-hoc endpoint logs

- Are different across implementations
- Are unstructured

https://youtu.be/nErrFHPatq0?t=4339 https://youtu.be/LiNLz1QuT0s?t=3233

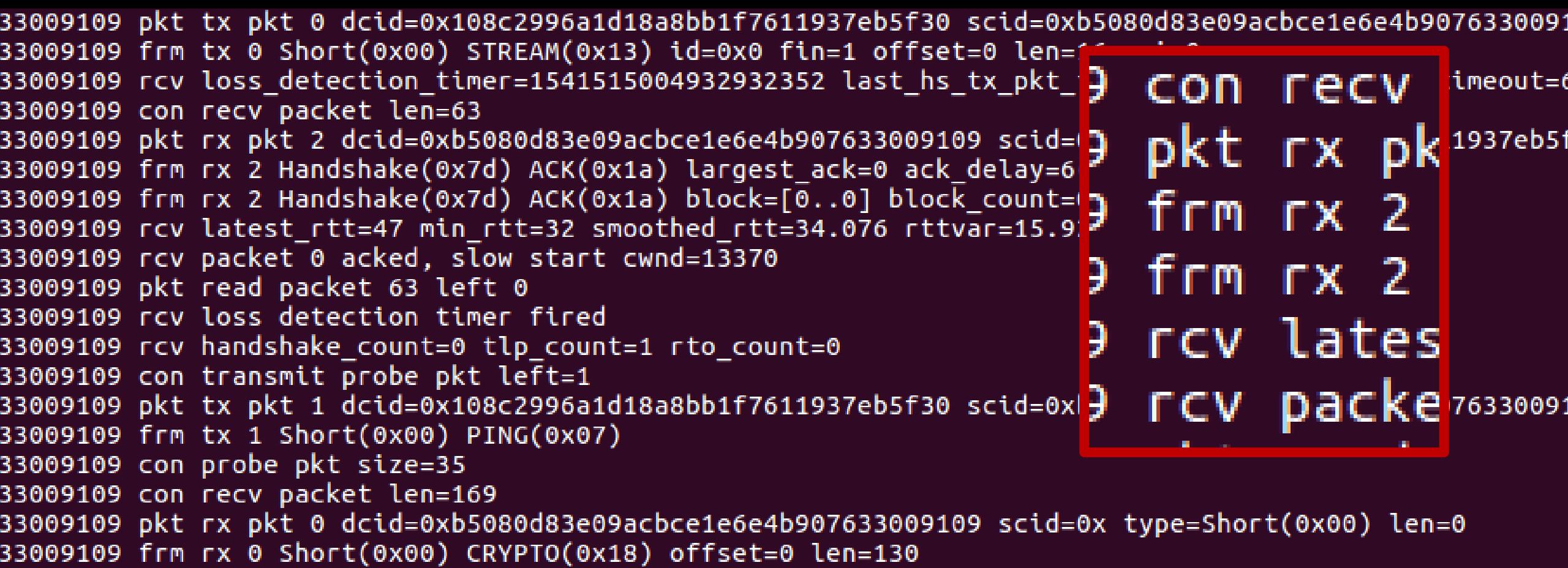

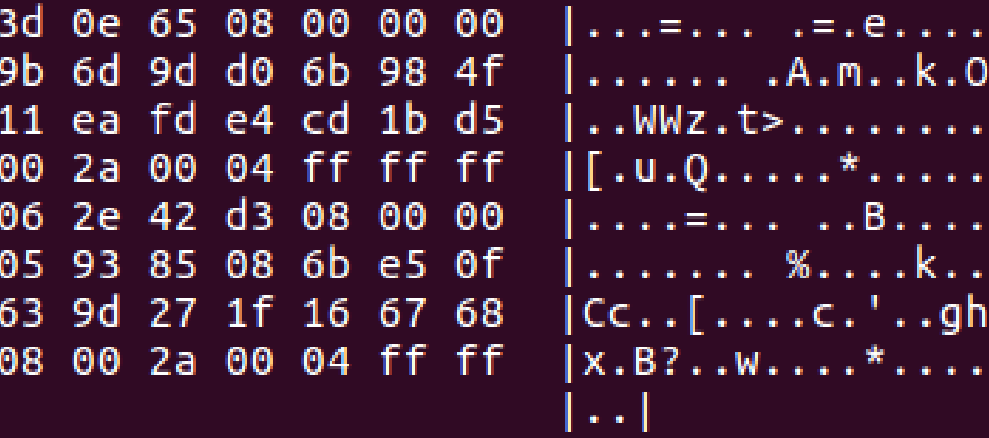

### **Common tool input format?**

packet captures

Do not contain internal state

[qlog] structured endpoint logs

You can log what you want, just not how you want it

ad-hoc endpoint logs

Are different across implementations

Are unstructured

https://youtu.be/nErrFHPatq0?t=4339 https://youtu.be/LiNLz1QuT0s?t=3233 https://github.com/quiclog/internet-drafts

## JSON

## structured

## flexible

https://youtu.be/nErrFHPatq0?t=4339 https://youtu.be/LiNLz1QuT0s?t=3233 https://github.com/quiclog/internet-drafts

## JSON

 $\mathbf{1}$ 

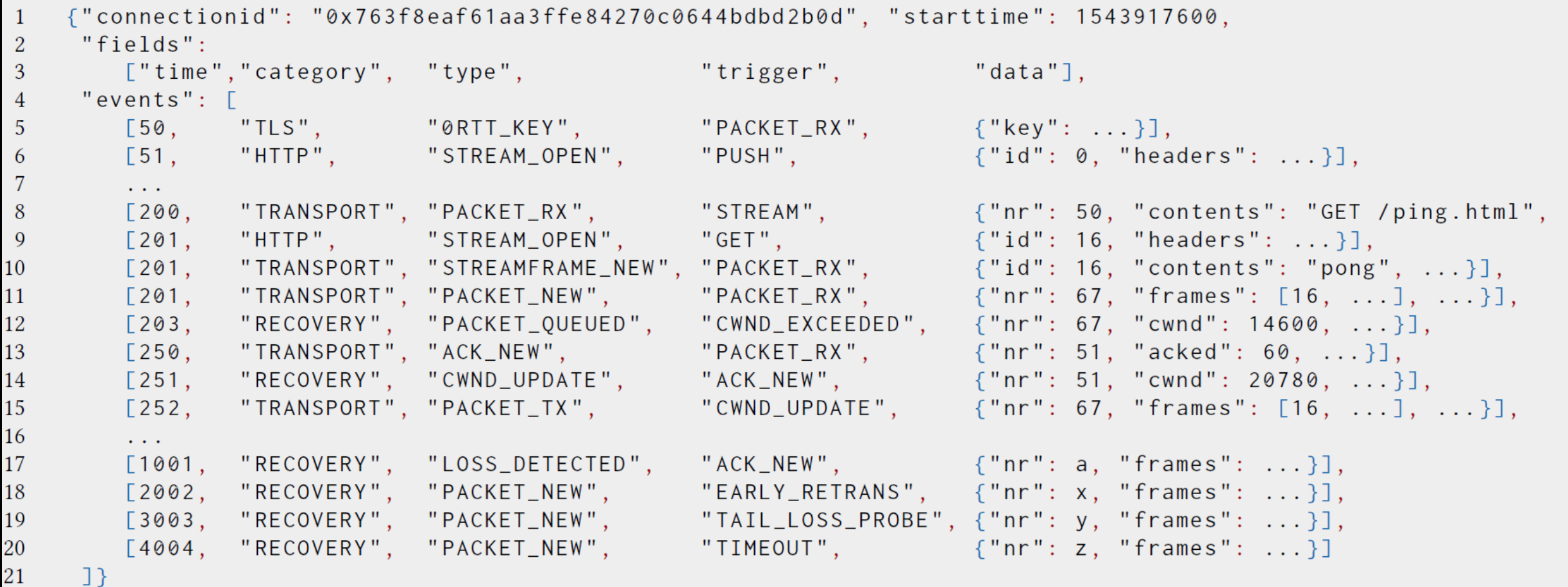

https://youtu.be/nErrFHPatq0?t=4339 https://youtu.be/LiNLz1QuT0s?t=3233 https://github.com/quiclog/internet-drafts

## **2 years later…**

#### **12/18 QUIC implementations support qlog**

- Facebook, Cloudflare, Mozilla, NodeJS (ngtcp2), …
- 2 more with plans to add qlog in the future
- 2 others use a (different) structured format

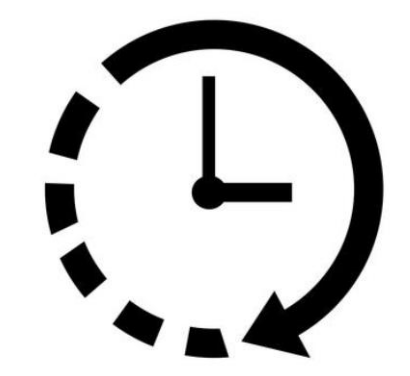

#### **Facebook has deployed it in production**

- Store over 30 billion qlog events daily

https://crates.io/crates/qlog https://github.com/quicwg/base-drafts/wiki/Implementations https://blog.cloudflare.com/cubic-and-hystart-support-in-quiche

## **But… why?**

#### **Expert survey**

- Recruited via QUIC mailing list (and gentle prodding)
- 28 participants
- at least 1 participant from all but 2 of the 18 implementations
- All QUIC developers (22) and researchers (6)
- + in-depth interview with Facebook

#### **Debugging and analysis for QUIC in general**

- Which types of logging and why?
- Which tools and why?
- Which (future) use cases?

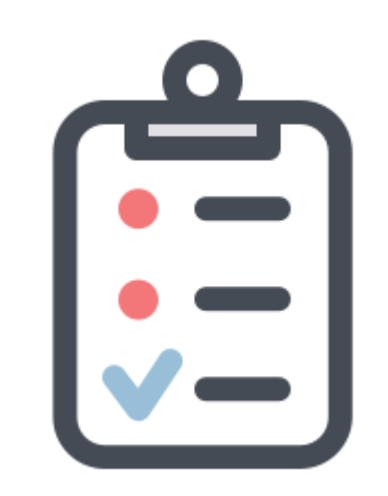

## **They like qlog because:**

- 1. They want to use  $3^{rd}$  party tools (like  $\langle qvis \rangle$ )
- 2. It makes it easy to create custom tools

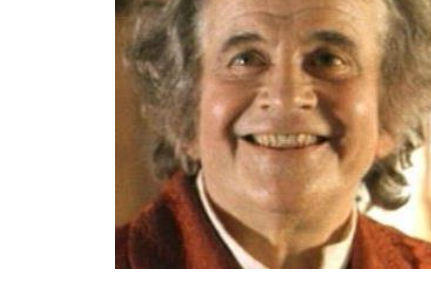

3. qlog is flexible

## **They don't like qlog because:**

4. JSON is verbose and slow

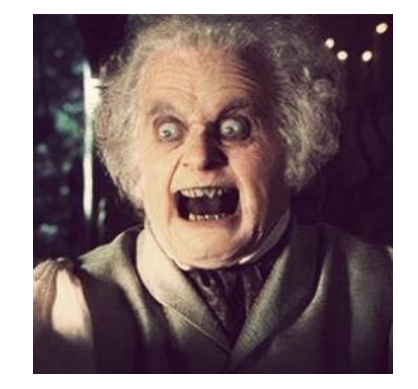

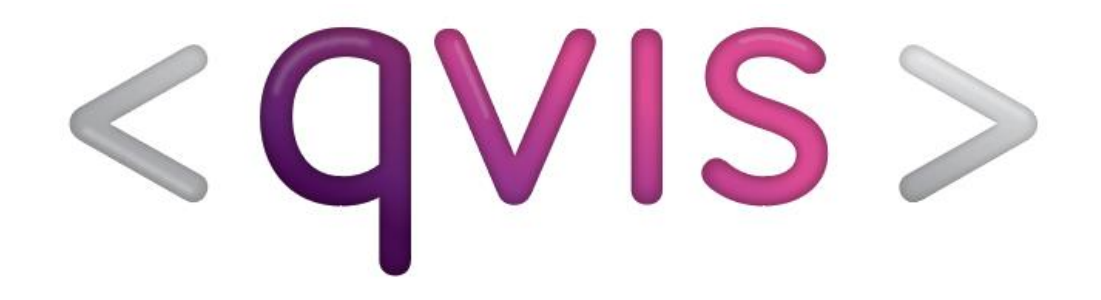

#### **The toolsuite can be found online at:**

- [https://qvis.edm.uhasselt.be](https://qvis.edm.uhasselt.be/)

#### **Example traces can be found at:**

- <https://qlog.edm.uhasselt.be/anrw>
- <https://qlog.edm.uhasselt.be/sigcomm>

## **They like qlog because:**

- 1. They want to use  $3^{rd}$  party tools (like  $\langle qvis \rangle$ )
- 2. It makes it easy to create custom tools

**3.** qlog is flexible and schemaless

## **They don't like qlog because:**

4. JSON is verbose and slow

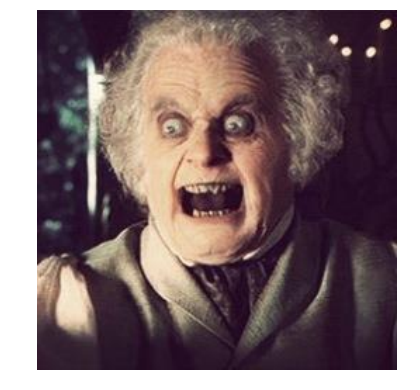

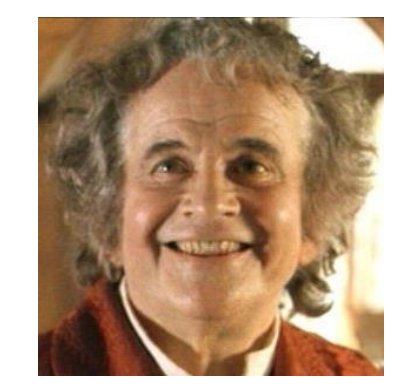

## **qlog is flexible : 1/3**

#### **qlog defines events and fields**

- But most are optional
- And other events are explicitly allowed

#### **Used extensively in practice**

```
packet_dropped
    packet type?: PacketType,
    packet_size?:uint64,
    raw?:bytes,
    trigger?: string
```
- Implementation-specific state (e.g., BBR parameters)
- New QUIC extensions (Mulitpath, DATAGRAM, Ack Frequency, loss bits, …)
- 1 implementation completely switched from ad-hoc to qlog

#### **No need to wait for a qlog or qvis update to visualize new things**

## **qlog is flexible : 2/3**

#### **Easy to use and parse**

- Facebook streams individual events to a database
	- Later uses queries to find interesting traces (e.g., % of packet\_lost events)
- Log-based unit testing
	- "Was the spin-bit spinning?"  $\rightarrow$  are there glog spin\_bit\_updated events?

```
std::vector<int> indices = getQLogEventIndices(QLogEventType::AppLimitedUpdate, qLogger);
EXPECT EQ(indices.size(), 2);
```

```
auto event = qLogger - >logs[indices[0]];
EXPECT EQ(event-)limited, true);
```

```
auto event2 = qLogger->logs[indices[1]];EXPECT EQ(event2-)limited, false);
```
https://github.com/aiortc/aioquic https://github.com/facebookincubator/mvfst

## **qlog is flexible : 3/3**

**Easy to transform from/to other formats**

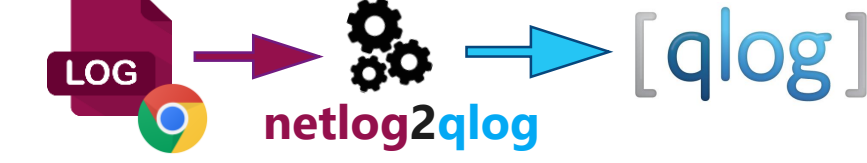

- pcap2qlog, netlog2qlog, quictrace2qlog, etc.

#### **Easy to extend to other protocols**

- DNS over QUIC, DNS over HTTP/3
- **TCP + TLS + HTTP/2**
	- $\rightarrow$  combine pcaps with eBPF kernel probes and H2 browser logs

https://github.com/quiclog/pcap2qlog https://github.com/quiclog/quictrace2qlog https://github.com/moonfalir/quicSim-docker/tree/master/tcpebpf https://github.com/triplewy/qvis/tree/master/visualizations/src/components/filemanager/netlogconverter https://github.com/triplewy/qvis/blob/master/visualizations/src/components/filemanager/pcapconverter/tcptoqlog.ts

## **They like qlog because:**

- 1. They want to use  $3^{rd}$  party tools (like  $\langle qv|s\rangle$ )
- 2. It makes it easy to create custom tools

3. qlog is flexible and schemaless

## **They don't like qlog because:**

**4. JSON is verbose and slow** 

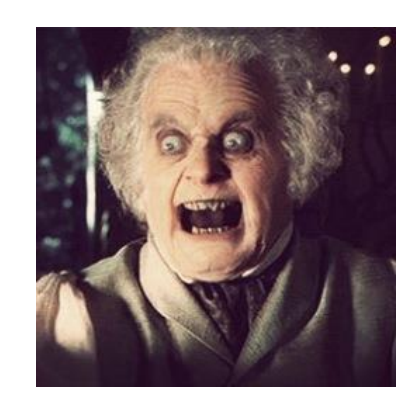

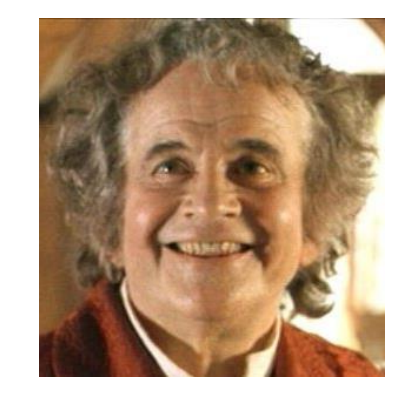

## **The IETF QUIC Timeline**

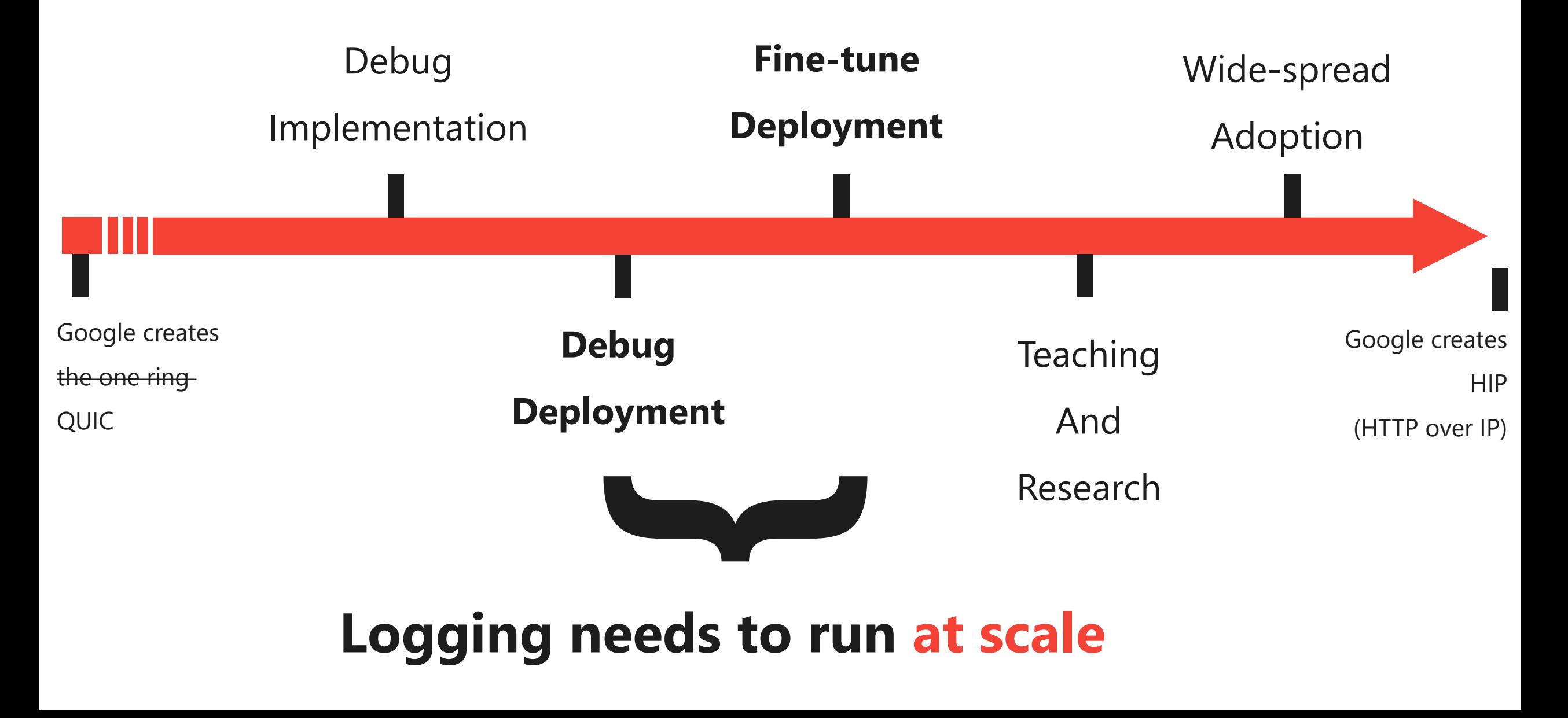

#### **Connection tracing at scale?**

packet captures

- Are large because QUIC is encrypted
- Privacy and security concerns

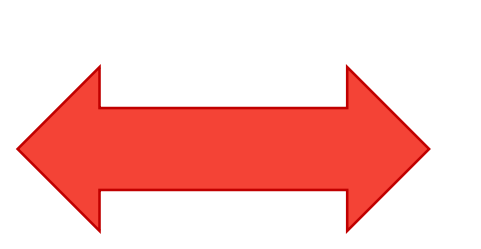

#### **Connection tracing at scale?**

## packet captures

- Are large because QUIC is encrypted
- Privacy and security concerns

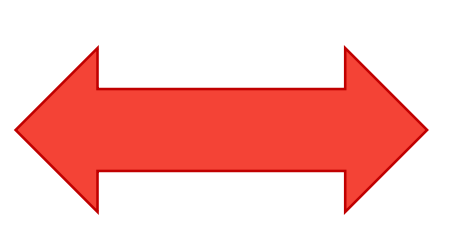

## spin and loss bits

- The nays have it?
- Would still be fairly limited

#### **Connection tracing at scale?**

[qlog]

packet captures

- Are large because QUIC is encrypted

structured endpoint logs

Log only what you need

spin and loss bits

The nays have it?

Would still be fairly limited

- Privacy and security concerns

#### **JSON does not scale**

#### **Binary format would be better**

- Counter-argument: much less flexible!
- (Semi) Counter-argument: Facebook uses qlog in production
- Counter-argument: JSON compresses well

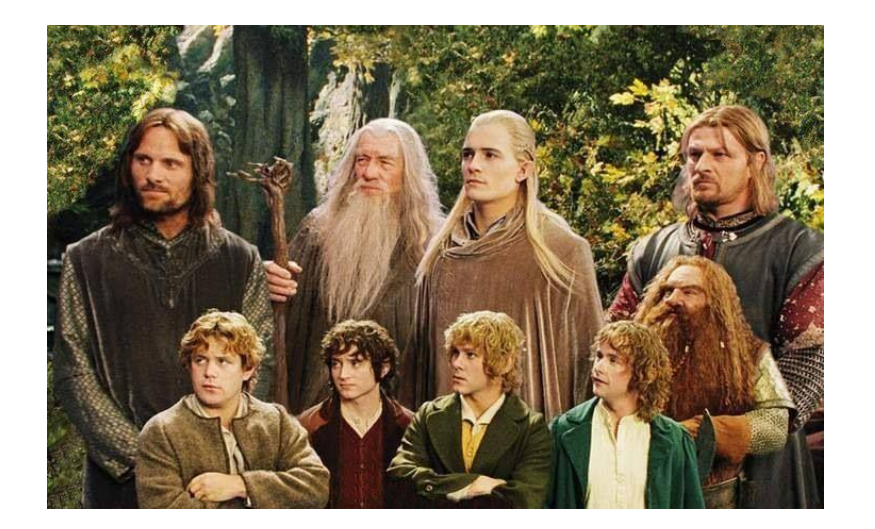

#### **JSON does not scale**

#### **Binary format would be better**

- Counter-argument: much less flexible!
- (Semi) Counter-argument: Facebook uses qlog in production
- Counter-argument: JSON compresses well

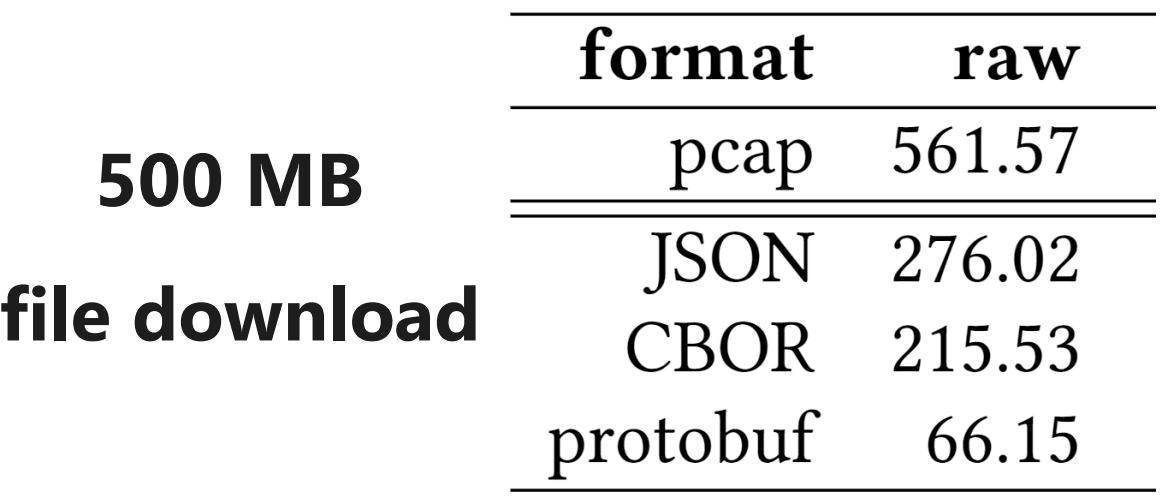

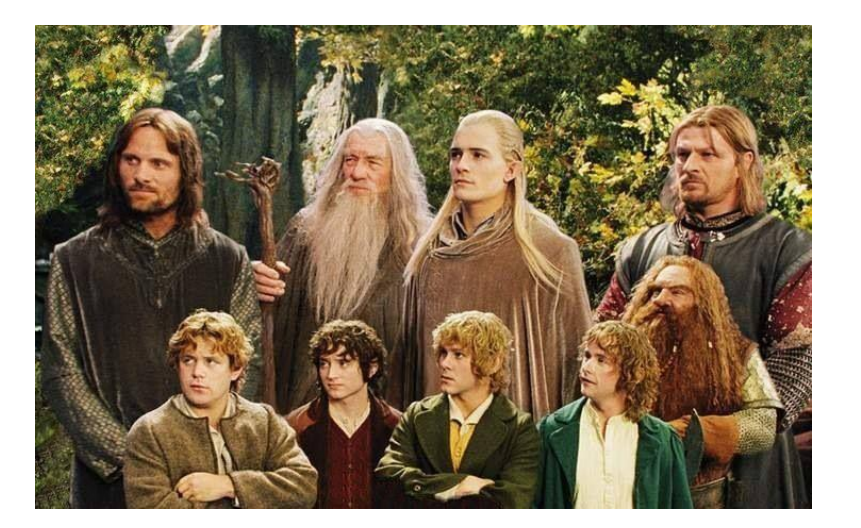

resulting log file sizes in MB

https://github.com/quiclog/internet-drafts/issues/30

#### **JSON does not scale**

#### **Binary format would be better**

- Counter-argument: much less flexible!
- (Semi) Counter-argument: Facebook uses qlog in production
- Counter-argument: JSON compresses well

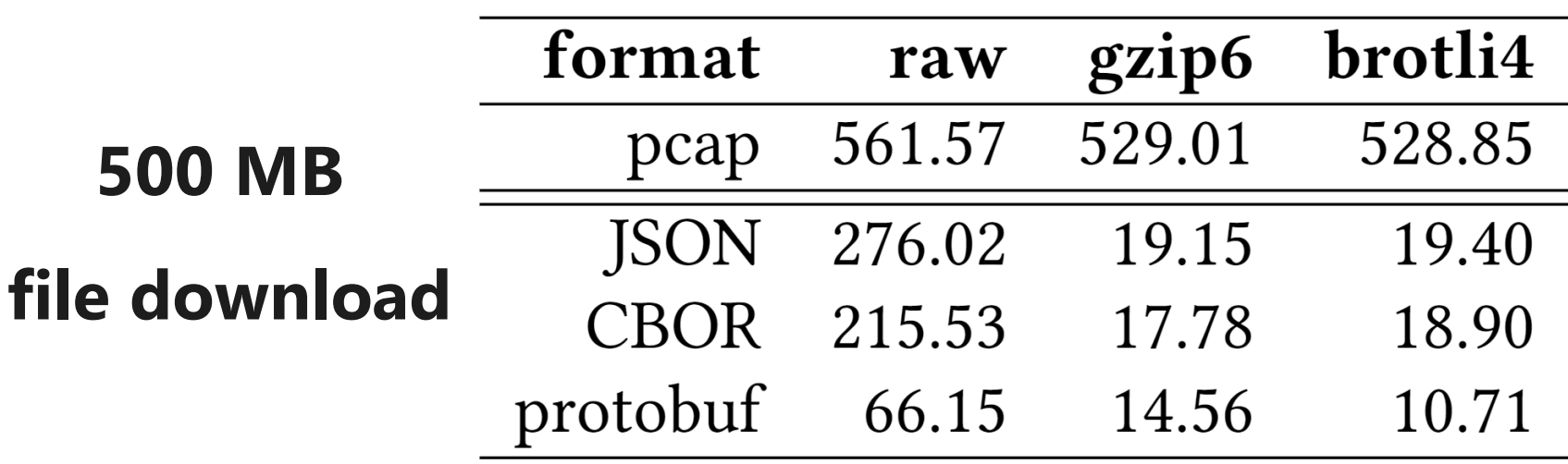

resulting log file sizes in MB

https://github.com/quiclog/internet-drafts/issues/30

## **Solution: Pick your poison**

**qlog is a loose schema, implementers choose the format**

- JSON is the default
- But updated definitions to make it easier to define a binary setup
	- Binary to JSON (e.g., for tooling) should be easy

Will be in qlog draft-02 (this week or next)

- Will need additional evaluation over time

#### **In conclusion**

## **Tooling has really helped in debugging QUIC**

<qvis>

(we even got people to output raw JSON…)

**[glog]** 

**Structured logging can be the way to go for wider deployment**

(but more work needed to determine scaling requirements)

## **Future work + why IETF?**

**Can qlog solve the spinbit use case for network operators?**

- Endpoint owners sharing logs? How to scale and automate that?
- *Similar concepts discussed in IPPM right after this!*

**How do we define privacy and security guidelines?**

- Which fields should we strip? Anonymize?

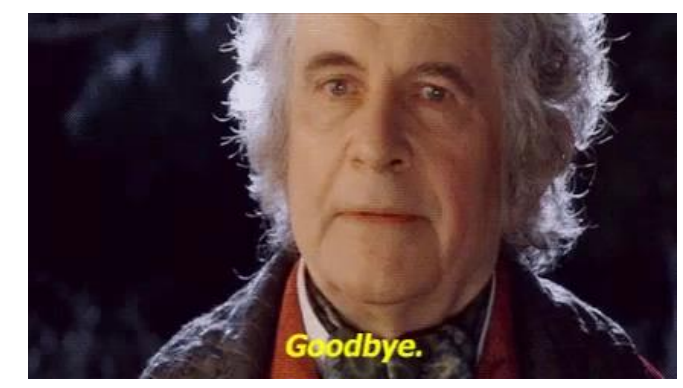

**Should this be bigger than just QUIC and HTTP/3?**

robin.marx@uhasselt.be

#### **Image sources**

- <https://img.icons8.com/cotton/2x/survey.png>

-

- <https://www.vecteezy.com/vector-art/633173-clock-icon-symbol-sign>
- <https://cdn4.vectorstock.com/i/1000x1000/20/13/thumb-up-and-down-icon-vector-20072013.jpg>